# **INTEGRATION**

## Force.com SOAP API Cheat Sheet

#### **Overview**

Use the Force.com SOAP API to create, retrieve, update, or delete records in Force.com from any external system that supports SOAP-based Web services, such as Java, .NET, or PHP client applications. With more than 20 different calls, the API also allows you to maintain passwords, perform searches, retrieve metadata information about objects and more.

#### Getting Started

To generate the WSDL representing your environment, click **Setup | Develop | API**. The Enterprise WSDL is a strongly typed representation of your data, while the Partner WSDL is a loosely typed representation, ideal for writing generic clients that work across different organizations.

#### Core Calls

These are the fundamental calls needed for logging in, querying, creating, and deleting data:

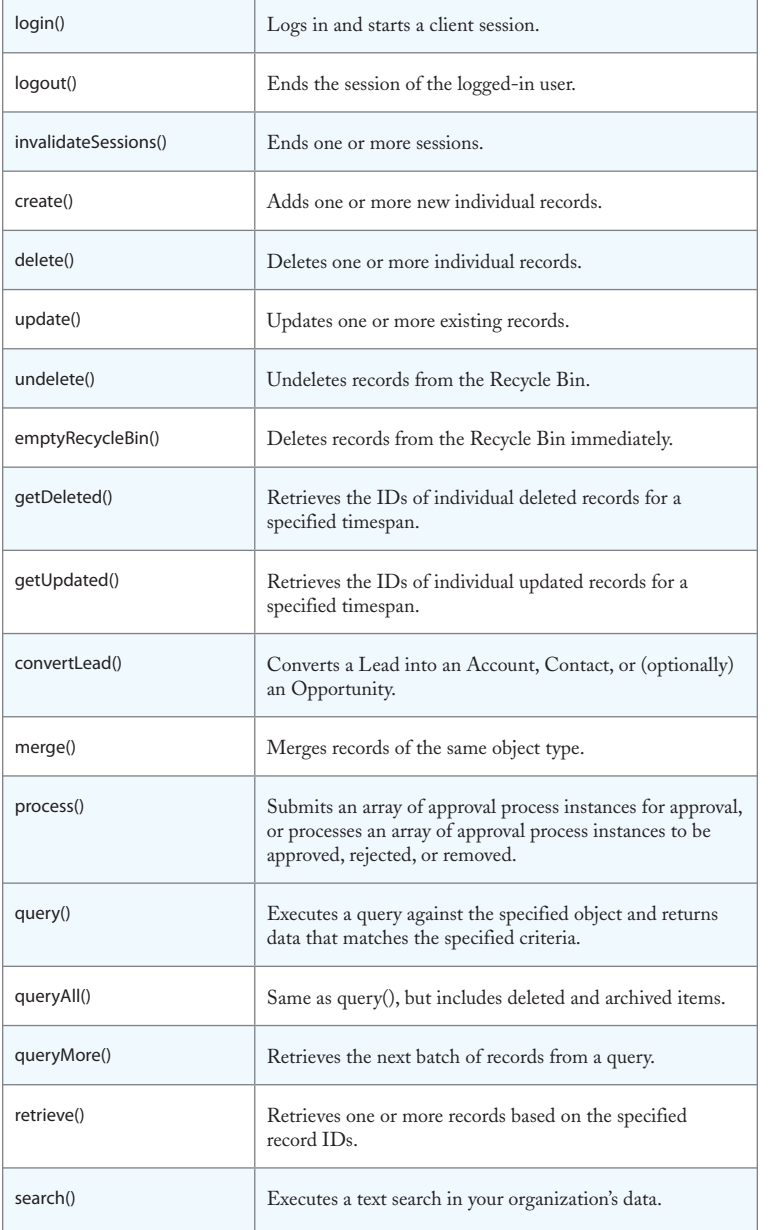

#### Describe Calls

These calls let you dynamically retrieve information about objects and other aspects of an organization:

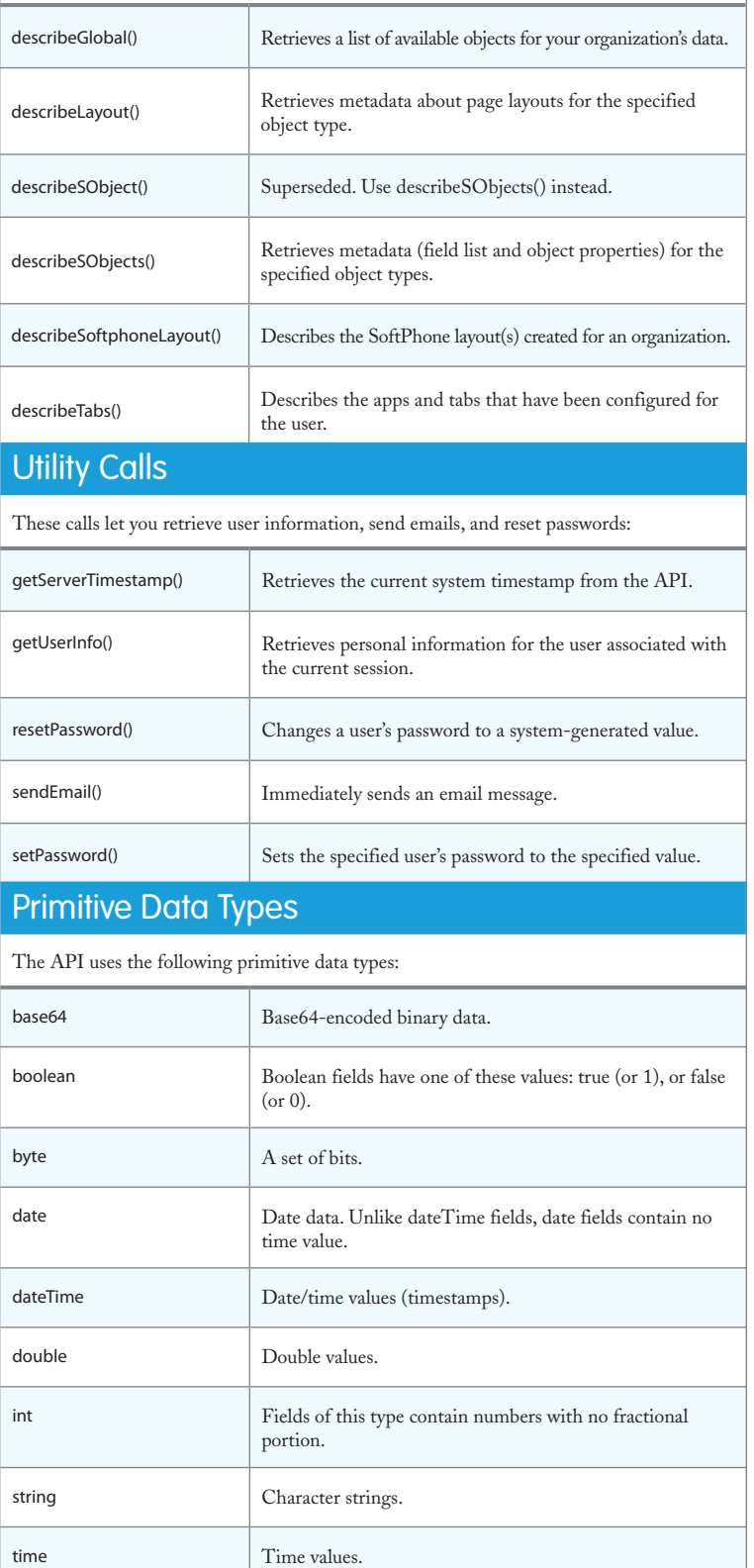

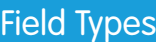

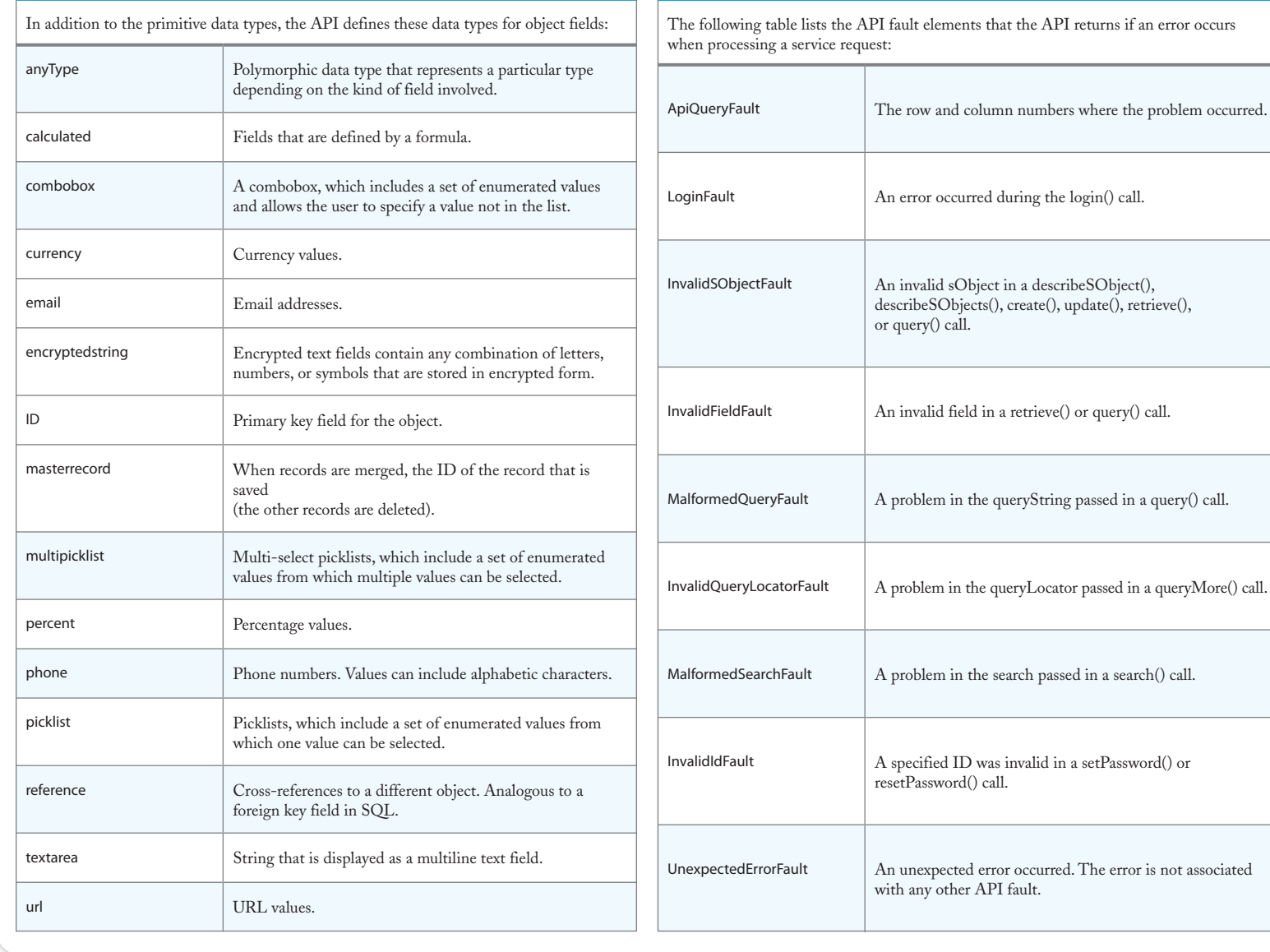

### API Fault Element

I fault elements that the API returns if an error occurs when processing a service request:

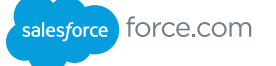